## <span id="page-0-0"></span>nuXmv: Introduction<sup>∗</sup>

Patrick Trentin patrick.trentin@unitn.it <http://disi.unitn.it/trentin>

## Formal Methods Lab Class, April 07, 2017

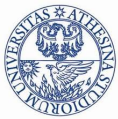

UNIVERSITÀ DEGLI STUDI DI **TRENTO** 

<sup>∗</sup>These slides are derived from those by Stefano Tonetta, Alberto Griggio, Silvia Tomasi, Thi Thieu Hoa Le, Alessandra Giordani, Patrick Trentin for FM lab 2005/16

#### **[Introduction](#page-2-0)**

#### NUXMV [interactive shell](#page-4-0)

## NUXMV [Modeling](#page-9-0)

- **•** [Basic Types](#page-9-0)
- **o** [Initial States](#page-14-0)
- **•** [Expressions](#page-17-0)
- **o** [Transition Relation](#page-21-0)
- **•** [Miscellany](#page-24-0)
- [Constraint Style Modeling](#page-33-0)

### **[Modules](#page-41-0)**

- [Modules Definition](#page-41-0)
- **[Modules Composition](#page-45-0)**

#### **[Exercises](#page-50-0)**

#### <span id="page-2-0"></span>**[Introduction](#page-2-0)**

#### NUXMV [interactive shell](#page-4-0)

## **NUXMV** [Modeling](#page-9-0)

- [Basic Types](#page-9-0)
- **o** [Initial States](#page-14-0)
- **•** [Expressions](#page-17-0)
- **[Transition Relation](#page-21-0)**
- **•** [Miscellany](#page-24-0)
- **[Constraint Style Modeling](#page-33-0)**

#### **[Modules](#page-41-0)**

- **[Modules Definition](#page-41-0)**
- [Modules Composition](#page-45-0)

## Introduction

 $\bullet$  NUXMV is a new symbolic model checker developed by FBK-IRST.

- **based on the NUSMV model checker**
- project url: <https://nuxmv.fbk.eu/>
- $\bullet$  the binary of  $NUXMV$  is available for non-commercial or academic purposes only!
- $\bullet$  NUXMV allows for verifying
	- finite-state systems through state-of-the-art SAT-based algorithms;
	- infinite-state systems (e.g. systems with real and integer variables) through SMT-based techniques running on top of MathSAT5;
- $\bullet$  NUXMV supports synchronous systems; asynchronous systems are no longer supported!

### <span id="page-4-0"></span>NUXMV [interactive shell](#page-4-0)

### **NUXMV** [Modeling](#page-9-0)

- [Basic Types](#page-9-0)
- **o** [Initial States](#page-14-0)
- **•** [Expressions](#page-17-0)
- **[Transition Relation](#page-21-0)**
- **•** [Miscellany](#page-24-0)
- **[Constraint Style Modeling](#page-33-0)**

#### **[Modules](#page-41-0)**

- **[Modules Definition](#page-41-0)**
- [Modules Composition](#page-45-0)

- o nuXmv -int (or NuSMV -int) activates an interactive shell
- help shows the list of all commands (if a command name is given as argument, detailed information for that command will be provided). note: option -h prints the command line help for each command.
- reset resets the whole system (in order to read in another model and to perform verification on it).
- o read model [-i filename] sets the input model and reads it.
- $\circ$  go, go bmc, go msat initialize NUXMV for verification or simulation with a specific backend engine.

- o pick state  $[-v]$   $[-a]$   $[-r \mid -i]$  picks a state from the set of initial states.
	- $\circ$  -v prints the chosen state.
	- $\bullet$  -r picks a state from the set of the initial states randomly.
	- $\bullet$   $-i$  picks a state from the set of the initial states interactively.
	- $\bullet$  -a displays all state variables (requires -i).
- o simulate  $[-p \mid -v]$   $[-a]$   $[-r \mid -i]$  -k N generates a sequence of at most N transitions starting from the current state.
	- $\bullet$  -p prints the changing variables in the generated trace;
	- $\bullet$  -v prints changed and unchanged variables in the generated trace;
	- $\bullet$  -a prints all state variables (requires -i);
	- $\bullet$  -r at every step picks the next state randomly.
	- $\bullet$   $-i$  at every step picks the next state interactively.
- o print current state  $[-h]$   $[-v]$  prints out the current state.
	- $\bullet$  -v prints all the variables.

# Interacting Shell [2/3] - Output Example

```
nuXmv > reset; read_model -i example01.smv ; go ; pick_state -v; simulate -v
Trace Description: Simulation Trace
Trace Type: Simulation
  -> State: 1.1 \leftarrowb0 = FAI.SE******** Simulation Starting From State 1.1 ********
Trace Description: Simulation Trace
Trace Type: Simulation
  -> State: 1.1 \leftarrowb0 = FAI.SE-> State: 1.2 \leftarrowb0 = TRIIF\rightarrow State: 1.3 \leftarrowb0 = FALSE-> State: 1.4 \leftarrowb0 = TRIIF-> State: 1.5 \le-
    b0 = FAI.SE\rightarrow State: 1.6 \leftarrowh() = TRIIF...
```
- **o** goto state state label makes state label the current state (it is used to navigate along traces).
- o show\_traces  $[-t]$   $[-v]$   $[-a]$  TN[.FS[: [TS]]] prints the trace TN starting from state FS up to state TS
	- $\bullet$  -t prints the total number of stored traces
	- $\bullet$  -v verbosely prints traces content;
	- $\bullet$  -a prints all the currently stored traces
- show\_vars  $[-s]$   $[-f]$   $[-i]$   $[-t]$   $[-v]$  prints the variables content and type
	- $\bullet$  -s print state variables;
	- $\bullet$  -f print frozen variables;
	- $\bullet$   $-i$  print input variables;
	- $\bullet$  -t prints the number of variables;
	- $\bullet$  -v prints verbosely;
- **o** quit stops the program.

#### <span id="page-9-0"></span>**[Introduction](#page-2-0)**

### 2 NUXMV [interactive shell](#page-4-0)

## <sup>3</sup> nuXmv [Modeling](#page-9-0)

#### **•** [Basic Types](#page-9-0)

- **o** [Initial States](#page-14-0)
- **•** [Expressions](#page-17-0)
- **[Transition Relation](#page-21-0)**
- **•** [Miscellany](#page-24-0)
- **[Constraint Style Modeling](#page-33-0)**

## **[Modules](#page-41-0)**

- **[Modules Definition](#page-41-0)**
- [Modules Composition](#page-45-0)

### **[Exercises](#page-50-0)**

• an SMV program is composed by a number of **modules**;

#### o each module, contains:

- state variable declarations;
- assignments defining the valid *initial states*;
- assignments defining the *transition relation*;

#### Example:

```
MODULE main
VAR
    b0 : boolean;
ASSIGN
    init(b0) := FALSE;next(b0) := ib0;
```
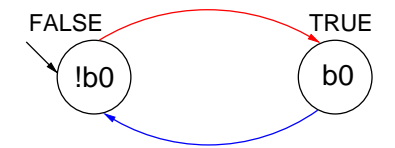

# Basic Types [1/2]

```
boolean: TRUE, FALSE, ...
  x : boolean;
enumerative:
  s : {ready, busy, waiting, stopped};
bounded integers (intervals):
  n : 1..8;
integers<sup>*</sup>: -1, 0, 1, ...
  n : integer;
rationals: 1.66, f'2/3, 2e3, 10e-1, ...
```
r : real;

words: used to model arrays of bits supporting bitwise logical and arithmetic operations.

- unsigned word[3];
- signed word[7];

 $*$ : integer numbers must be within  $C/C++$  INT\_MIN and INT\_MAX bounds

 $299$ 

# Basic Types [2/2]

#### arrays:

declared with a couple of lower/upper bounds for the index and a type

```
VAR
 x : array 0..10 of boolean; -- array of 11 elements
 y : array -1..1 of {red, green, orange}; -- array of 3 elements
 z : array 1..10 of array 1..5 of boolean; - array of array
ASSIGN
  init(x[5]) := bool(1);
  init(v[0]) := \{red, green\}; -- any value in the set
```
 $init(z[3][2]) := TRUE;$ 

Remarks:

• Array indexes *must be constants*;

MODULE main VAR b0 : boolean; b1 : boolean; ASSIGN  $init(b0) := FALSE;$  $next(b0) := ib0;$ 

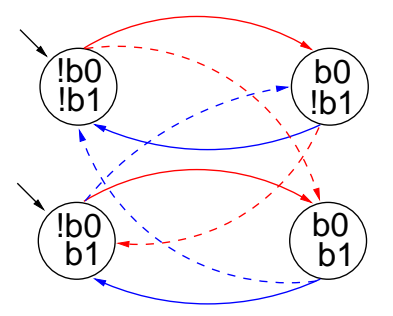

Remarks:

- **•** the FSM is the result of the synchronous composition of the "subsystems" for b0 and b1
- the new state space is the cartesian product of the ranges of the variables.

!b1

b1 )\_

つへへ

#### <span id="page-14-0"></span>**[Introduction](#page-2-0)**

### 2 NUXMV [interactive shell](#page-4-0)

## NUXMV [Modeling](#page-9-0)

- [Basic Types](#page-9-0)
- **o** [Initial States](#page-14-0)
- **•** [Expressions](#page-17-0)
- **[Transition Relation](#page-21-0)**
- **•** [Miscellany](#page-24-0)
- **[Constraint Style Modeling](#page-33-0)**

## **[Modules](#page-41-0)**

- **[Modules Definition](#page-41-0)**
- [Modules Composition](#page-45-0)

### **[Exercises](#page-50-0)**

# Initial States [1/2]

#### Example:

 $init(x)$  := FALSE; -- x must be FALSE  $init(y) := \{1, 2, 3\}; -- y can be either 1, 2 or 3$ 

init(<variable>) := <simple expression>;

- constrains the initial value of <variable> to satisfy the <simple expression>;
- **•** the **initial** value of an *unconstrained* variable can be any of those allowed by its domain;

#### set of initial states

is given by the set of states whose variables satisfy all the  $init()$ constraints in a module.

# Initial States [2/2]

#### Example:

MODULE main VAR b0 : boolean; b1 : boolean; ASSIGN

 $init(b0) := FALSE;$  $next(b0) := ib0;$ 

 $init(b1) := FALSE;$ 

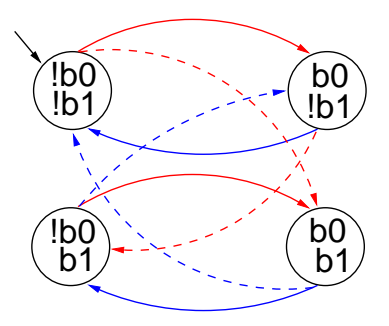

 $299$ 

#### <span id="page-17-0"></span>**[Introduction](#page-2-0)**

### 2 NUXMV [interactive shell](#page-4-0)

## NUXMV [Modeling](#page-9-0)

- [Basic Types](#page-9-0)
- **o** [Initial States](#page-14-0)

#### **•** [Expressions](#page-17-0)

- **[Transition Relation](#page-21-0)**
- **•** [Miscellany](#page-24-0)
- **[Constraint Style Modeling](#page-33-0)**

## **[Modules](#page-41-0)**

- **[Modules Definition](#page-41-0)**
- [Modules Composition](#page-45-0)

### **[Exercises](#page-50-0)**

 $299$ 

# Expressions [1/3]

• arithmetic operators:

+ - \* / mod - (unary)

- **o** comparison operators:
	- = != > < <= >=
- o logic operators:
	- $\&$  | xor ! (not) -> <->
- **o** bitwise operators:

 $\langle\langle \hspace{0.8cm} \rangle$ 

- set operators:  $\{v1, v2, \ldots, vn\}$ 
	- in: tests a value for membership in a set (set inclusion)
	- union: takes the union of 2 sets (set union)
- count operator: counts number of true *boolean* expressions  $count(b1 + b2 + \ldots + bn)$

• case expression:

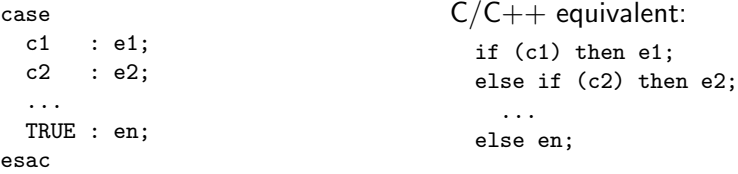

o if-then-else expression:

```
cond_expr ? basic_epxr 1 : basic_expr2
```
- **conversion operators: toint, bool, floor, and** 
	- swconst, uwconst: convert an integer to a signed and an unsigned word respectively.
	- word1 converts boolean to a single word bit.
	- unsigned and signed convert signed word to unsigned word and vice-versa.

expressions in SMV do not necessarily evaluate to one value. In general, they can represent a set of possible values.

```
init(var) := \{a,b,c\} union \{x,y,z\};
```
- $\bullet$  The meaning of := in assignments is that the lhs can non-deterministically be assigned to any value in the set of values represented by the rhs.
- A constant c is considered as a syntactic abbreviation for  $\{c\}$  (the singleton containing c).

#### <span id="page-21-0"></span>**[Introduction](#page-2-0)**

#### 2 NUXMV [interactive shell](#page-4-0)

## NUXMV [Modeling](#page-9-0)

- [Basic Types](#page-9-0)
- **o** [Initial States](#page-14-0)
- **•** [Expressions](#page-17-0)

#### **o** [Transition Relation](#page-21-0)

- **•** [Miscellany](#page-24-0)
- **[Constraint Style Modeling](#page-33-0)**

## **[Modules](#page-41-0)**

- **[Modules Definition](#page-41-0)**
- [Modules Composition](#page-45-0)

### **[Exercises](#page-50-0)**

#### Transition Relation

specifies a constraint on the values that a variable can assume in the *next* state, given the value of variables in the *current state*.

```
next(<variable>) := <next_expression>;
```
• <next\_expression> can depend both on "current" and "next" variables:

```
next(a) := \{ a, a+1 \}:
next(b) := b + (next(a) - a):
```
- <next expression> must evaluate to values in the domain of <variable>;
- **the next** value of an *unconstrained* variable evolves non-deterministically;

# Transition Relation [2/2]

Example: modulo-4 counter

MODULE main VAR b0 : boolean; b1 : boolean; ASSIGN  $init(b0) := FALSE;$  $next(b0) := ib0;$  $init(b1) := FALSE;$  $next(b1) := case$ b0 : !b1; TRUE : b1; esac;

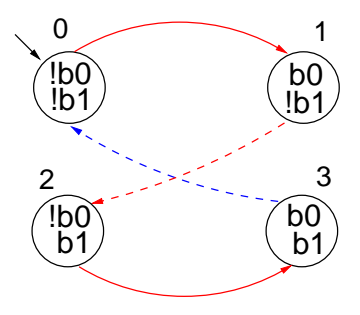

#### <span id="page-24-0"></span>**[Introduction](#page-2-0)**

### 2 NUXMV [interactive shell](#page-4-0)

## NUXMV [Modeling](#page-9-0)

- [Basic Types](#page-9-0)
- **o** [Initial States](#page-14-0)
- **•** [Expressions](#page-17-0)
- **[Transition Relation](#page-21-0)**
- **•** [Miscellany](#page-24-0)
- **[Constraint Style Modeling](#page-33-0)**

## **[Modules](#page-41-0)**

- **[Modules Definition](#page-41-0)**
- [Modules Composition](#page-45-0)

### **[Exercises](#page-50-0)**

#### output variable

is a variable whose value deterministically depends on the value of other "current" state variables and for which no init() or next() are defined.

<variable> := <simple expression>;

- $\leq$  simple expression> must evaluate to values in the domain of the <variable>.
- used to model *outputs* of a system;

# Output Variable [2/2]

#### Example:

```
MODULE main
 VAR
   b0 : boolean;
   b1 : boolean;
   out : 0..3;
 ASSIGN
   init(b0) := FALSE;next(b0) := ib0;init(b1) := FALSE;next(b1) := ((!b0 & b1) | (b0 & !b1));
```

```
out := \text{toint}(b0) + 2 * \text{toint}(b1);
```
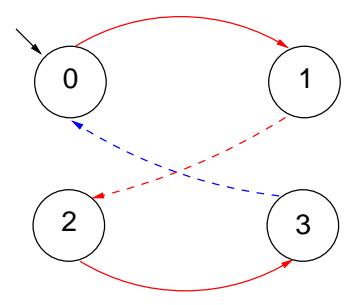

# Assignment Rules (:=)

#### $\bullet$  single assignment rule – each variable may be assigned only once; Illegal examples:

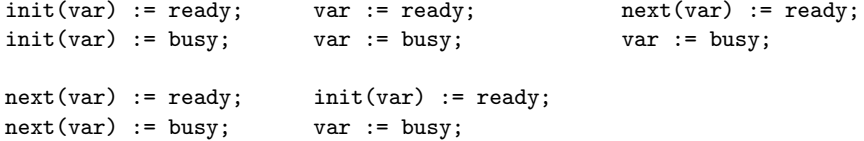

 $299$ 

#### $\bullet$  single assignment rule – each variable may be assigned only once; Illegal examples: init(var) := ready; var := ready; init(var) := busy; var := busy; next(var) := ready; init(var) := ready;  $next(var) := busy;$ var := busy;  $next(var) := ready;$  $var := busy$ ;

• circular dependency rule – a set of equations must not have "cycles" in its dependency graph, unless broken by delays; Illegal examples:

```
next(x) := next(y); x := (x + 1) \mod 2; next(x) := x \& next(x);next(y) := next(x);
```
Legal example:  $next(x) := next(y);$  $next(y) := y & x;$ 

## DEFINE declarations

DEFINE <id> := <simple\_expression>;

- $\bullet$  similar to  $C/C++$  macro definitions: each occurrence of the defined symbol is replaced with the body of the definition
- **•** provide an alternative way of defining *output variables*;

Example:

```
MODULE main
 VAR
   b0 : boolean;
   b1 : boolean;
 ASSIGN
   init(b0) := FALSE:
   next(b0) := ib0;init(b1) := FALSE;next(b1) := ((1b0 & b1) | (b0 & 1b1));DEFINE
   out := \text{toint}(b0) + 2 * \text{toint}(b1):
```
## Example: modulo 4 counter with reset

The counter can be reset by an external "uncontrollable" signal.

```
MODULE main
VAR
 b0 : boolean; b1 : boolean; reset : boolean;
ASSIGN
  init(b0) := FALSE;init(b1) := FALSE;next(b0) := casereset = TRUE : FALSE;
               reset = FALSE : !b0;
              esac;
 next(b1) := casereset : FALSE;
               TRUE : ((!b0 & b1) | (b0 & !b1));
             esac;
DEFINE
                                                                  2
                                                    0 ) (1
                                                   3
```

```
out := \text{toint}(b0) + 2 * \text{toint}(b1);
```
#### Exercise:

simulate the system with nuXmv and draw the FSM.

```
MODULE main
VAR
 request : boolean;
 state : { ready, busy };
ASSIGN
 init(state) := ready;
 next(state) :=
   case
     state = ready & request : busy;
     TRUE : { ready, busy };
   esac;
```
## Exercise 1

#### Exercise:

simulate the system with nuXmv and draw the FSM.

```
MODULE main
VAR
  request : boolean;
  state : { ready, busy };
ASSIGN
  init(state) := ready;
  next(state) :=
     case
       state = ready & request : busy;
       TRUE : { ready, busy };
     esac;
                                                     \lvert \text{reg} \rangle reg)
                                                      'e(
                                                     s=R/ \left.\left.\right. \right\} \left.\right\} \left.\right\}\begin{pmatrix} \text{req} \\ \text{s=B} \end{pmatrix} s=B)
```
#### <span id="page-33-0"></span>**[Introduction](#page-2-0)**

### 2 NUXMV [interactive shell](#page-4-0)

## NUXMV [Modeling](#page-9-0)

- [Basic Types](#page-9-0)
- **o** [Initial States](#page-14-0)
- **•** [Expressions](#page-17-0)
- **[Transition Relation](#page-21-0)**
- **•** [Miscellany](#page-24-0)
- **[Constraint Style Modeling](#page-33-0)**

## **[Modules](#page-41-0)**

- **[Modules Definition](#page-41-0)**
- [Modules Composition](#page-45-0)

### **[Exercises](#page-50-0)**

```
MODULE main
VAR
request : boolean; state : {ready,busy};
ASSIGN
 init(state) := ready;
 next(state) := case
     state = ready & request : busy;
     TRUE : {ready,busy};
 esac;
```
Every program can be alternatively defined in a constraint style:

```
MODULE main
VAR
 request : boolean;
  state : {ready, busy};
TNTT
  state = ready
TRANS
  (state = ready & request) \rightarrow next(state) = busy
```
# Constraint Style Modeling [2/3]

- a model can be specified by zero or more constraints on:
	- *invariant states:* INVAR <simple expression>
	- initial states: INIT <simple expression>
	- **a** transitions: TRANS <next\_expression>
- **o** constraints can be mixed with assignments;
- any propositional formula is allowed as constraint;
- o not all constraints can be easily rewritten in terms of assignments!

```
TRANS
 next(b0) + 2*next(b1) + 4*next(b2) =(b0 + 2*b1 + 4*b2 + tick) mod 8
```
#### • Models written in assignment style:

- by construction, there is always at least one initial state;
- by construction, all states have at least one next state;
- non-determinism is apparent (unassigned variables, set assignments...).
- Models written in **constraint style**:
	- INIT constraints can be inconsistent  $\implies$  no initial state!
		- any specification (also SPEC 0) is vacuously true.
	- TRANS constraints *can be inconsistent*:  $\implies$  deadlock state!

```
Example:
```
MODULE main VAR b : boolean; TRANS b -> FALSE;

• tip: use check fsm to detect deadlock states

non-determinism is hidden:

```
TRANS (state = ready \& request) -> next(state) = busy
```
## Example: Constraint Style & Case

```
MODULE main()
VAR
 state : {S0, S1, S2};
DEFINE
 go_s1 := state != S2;go_s2 := state != S1;TNTT
 state = S0:
TRANS
case
 go_s1 : next(state) = S1;
 go_s2 : next(state) = S2;
esac;
```
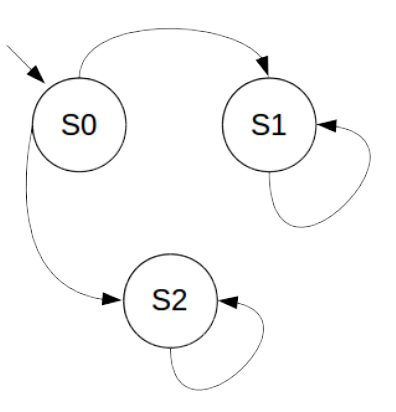

#### • Q: does it correspond to the FSM?

## Example: Constraint Style & Case

```
MODUI.F. main()
VAR
  state : {S0, S1, S2};
                                                   S<sub>0</sub>
                                                                      S<sub>1</sub>DEFINE
  go_s1 := state != S2;go_s2 := state != S1;TNTT
  state = S0:
                                                            S<sub>2</sub>
TRANS
case
  go_s1 : next(state) = S1;
  go_s2 : next(state) = S2;
esac;
```
#### Q: does it correspond to the FSM? No: cases are evaluated in order!

## Example: Constraint Style & Swap

```
MODUI.F. main()
VAR
   arr: array 0..1 of {1,2};
   i : 0..1;
ASSIGN
 init(arr[0]) := 1;init(arr[1]) := 2;init(i) := 0;next(i) := 1-i;TRANS
 next(arr[i]) = arr[i-i] &
 next(arr[1-i]) = arr[i];
```
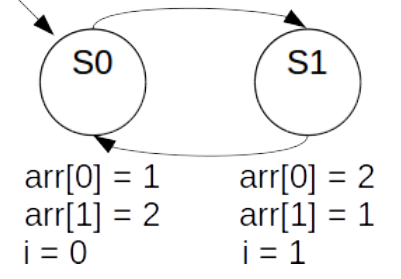

## • Q: does it correspond to the FSM?

# Example: Constraint Style & Swap

```
MODUI.F. main()
VAR
   arr: array 0..1 of {1,2};
   i : 0..1;
                                           S<sub>0</sub>
ASSIGN
 init(arr[0]) := 1;init(arr[1]) := 2;arr[0] = 1init(i) := 0;arr[1] = 2next(i) := 1-i;i = 0TRANS
 next(arr[i]) = arr[i-i] &
 next(arr[1-i]) = arr[i];
```
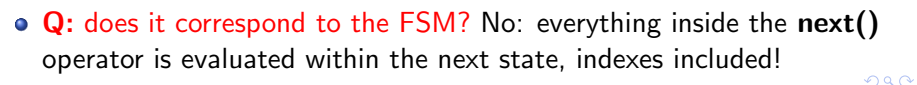

 $S<sub>1</sub>$ 

 $arr[0] = 1$ 

 $arr[1] = 2$  $i = 1$ 

#### <span id="page-41-0"></span>**[Introduction](#page-2-0)**

### 2 NUXMV [interactive shell](#page-4-0)

## NUXMV [Modeling](#page-9-0)

- [Basic Types](#page-9-0)
- **o** [Initial States](#page-14-0)
- **•** [Expressions](#page-17-0)
- **[Transition Relation](#page-21-0)**
- **•** [Miscellany](#page-24-0)
- **[Constraint Style Modeling](#page-33-0)**

## **[Modules](#page-41-0)**

- **[Modules Definition](#page-41-0)**
- [Modules Composition](#page-45-0)

### **[Exercises](#page-50-0)**

 $299$ 

# Modules [1/3]

SMV program  $=$  main module  $+$  0 or more other modules

- a module can be instantiated as a VAR in other modules
- o dot notation for accessing variables that are **local** to a module instance (e.g., m1.out, m2.out).

Example:

```
MODULE counter
  VAR out: 0..9;
  ASSIGN next(out) :=
               (out + 1) mod 10;
MODULE main
  VAR m1 : counter; m2 : counter;
      sum: 0..18;
  ASSIGN sum := m1.out + m2.out;
```
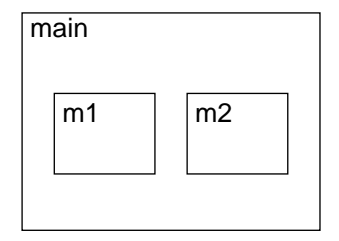

# Modules [2/3]

A module declaration can be parametric:

- a parameter is passed by reference;
- any expression can be used as parameter;

#### Example:

```
MODULE counter(in)
  VAR out: 0..9;
  ...
MODULE main
  VAR m1 : counter(m2.out);
      m2 : counter(m1.out);
  ...
```
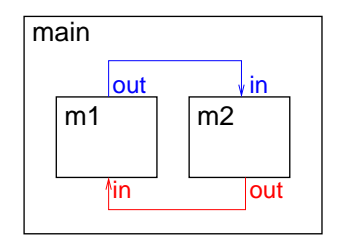

#### o modules can be composed

• modules without parameters and assignments can be seen as simple records

#### Example:

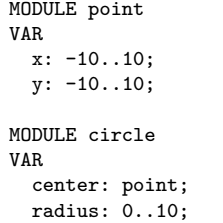

MODULE main VAR c: circle; ASSIGN  $init(c.center.x) := 0;$  $init(c:center.y) := 0;$  $init(c.*radius*)$  := 5;

#### <span id="page-45-0"></span>**[Introduction](#page-2-0)**

### 2 NUXMV [interactive shell](#page-4-0)

## NUXMV [Modeling](#page-9-0)

- [Basic Types](#page-9-0)
- **o** [Initial States](#page-14-0)
- **•** [Expressions](#page-17-0)
- **[Transition Relation](#page-21-0)**
- **•** [Miscellany](#page-24-0)
- **[Constraint Style Modeling](#page-33-0)**

## **[Modules](#page-41-0)**

- **[Modules Definition](#page-41-0)**
- [Modules Composition](#page-45-0)

### **[Exercises](#page-50-0)**

# Synchronous composition  $[1/2]$

The composition of modules is **synchronous** by default: all modules move at each step.

```
MODULE cell(input)
VAR
  val : {red, green, blue};
ASSIGN
  next(val) := input;MODULE main
VAR
  c1 : cell(c3.val);c2 : cell(c1.val);c3 : cell(c2.val);
```
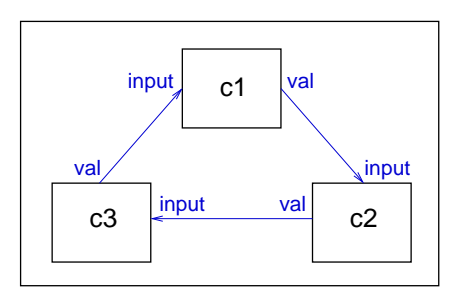

#### A possible execution:

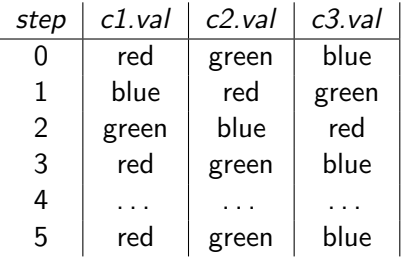

Asynchronous composition can be obtained using keyword process: one process moves at each step.

```
MODULE cell(input)
VAR
 val : {red, green, blue};
ASSIGN next(val) := input;
FAIRNESS running
MODULE main
VAR
 c1 : process cell(c3.val);
  c2 : process cell(c1.val);
  c3 : process cell(c2.val);
```
Each process has a boolean running variable:

- true iff the process is selected for execution;
- can be used to guarantee a fair scheduling of processes.

#### A possible execution:

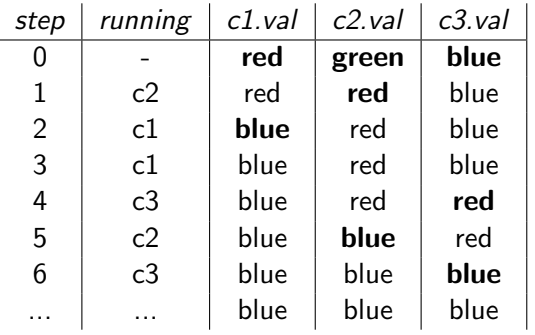

Warning: in NUXMV processes are deprecated!

## <span id="page-50-0"></span>**NUXMV** [Modeling](#page-9-0)

- [Basic Types](#page-9-0)
- **o** [Initial States](#page-14-0)
- **•** [Expressions](#page-17-0)
- **[Transition Relation](#page-21-0)**
- **•** [Miscellany](#page-24-0)
- **[Constraint Style Modeling](#page-33-0)**

#### **[Modules](#page-41-0)**

- **[Modules Definition](#page-41-0)**
- [Modules Composition](#page-45-0)

#### **[Exercises](#page-50-0)**

# Exercise: Adder [1/3]

```
MODULE bit-adder(in1, in2, cin)
VAR
  sum : boolean;
  cout : boolean;
ASSIGN
  next(sum) := (in1 xor in2) xor cin;next(cout) := (in1 \& in2) | ((in1 \mid in2) \& ini);MODULE adder(in1, in2)
VAR
  bit[0] : bit-adder(in1[0], in2[0], bool(0));
  bit[1]: bit-adder(in1[1], in2[1], bit[0].cout);
  bit[2] : bit-adder(in1[2], in2[2], bit[1].cout);
  bit[3] : bit-adder(in1[3], in2[3], bit[2].cout);
DEFINE
  sum[0] := bit[0] .sum:
  sum[1] := bit[1].sum;sum[2] := bit[2] . sum:sum[3] := bit[3] .sum:
  overflow := bit[3].cout;
```
# Exercise: Adder [2/3]

```
MODULE main
VAR
  in1 : array 0..3 of boolean;
  in2 : array 0..3 of boolean;
  a : adder(in1, in2);
ASSIGN
  next(in1[0]) := in1[0]; next(in1[1]) := in1[1];next(int[2]) := int[2]; next(int[3]) := int[3];next(in2[0]) := in2[0]; next(in2[1]) := in2[1];next(in2[2]) := in2[2]; next(in2[3]) := in2[3];DEFINE
  op1 := toint(in1[0]) + 2*toint(in1[1]) + 4*toint(in1[2]) +
         8*toint(in1[3]);
  op2 := toint(in2[0]) + 2*toint(in2[1]) + 4*toint(in2[2]) +
         8*toint(in2[3]);
  sum := toint(a.sum[0]) + 2*toint(a.sum[1]) + 4*toint(a.sum[2]) +8*toint(a.sum[3]) + 16*toint(a.overflow);
```
Exercise:

- simulate a random execution of the "adder" system;
- **•** after how many steps the adder stores the computes the final sum value?
- add a reset control which changes the values of the operands and restarts the computation of the sum

## <span id="page-54-0"></span>Exercises Solutions

- will be uploaded on course website within a couple of days
- **•** send me an email if you need help or you just want to propose your own solution for a review

**•** learning programming languages requires practice: try to come up with your own solutions first!